### **Northern Marianas College CURRICULUM ACTION REQUEST**

**Effective Semester:** Fall 2016

**Type of Action:** 

- New
- X Modification
- Move to Inactive (Stop Out)
- Cancellation

**Course Alpha and Number:** CS 103

**Course Title:** Introduction to Computers

#### **Reason for initiating, revising, or canceling:**

This course guide has been updated to reflect the change of the textbook used to the new edition.

Jung Choi Proposer Date Chavel Green lvjJ */j;(---'* --------------------------------Department Chair Barbara K. Merfalen  $10.12 - 116$ 

Dean of Academic Programs and Services

Date

#### **Pago:** 1

# **Northern Marianas College Course Guide**

**Course:** CS103 Introduction to Computers

### **1. Department**

Business

### **2. Purpose**

This course introduces students to basic knowledge in personal computing technology and provides them with skills on using the most commonly used personal computer (PC) application programs. The course covers basics on PC hardware, the Windows operating system, and PC application programs, including a word processing program, a spreadsheet program, a presentation program, a database program, and internet programs. Knowledge and skill obtained from this course will enable students to conduct research on the Internet; do spreadsheet computations; do class presentations; and complete reports and research papers that may be required of them in other college courses. The knowledge and skills will also be useful in the job market after students leave college. This course is required for all students in Business as well as by most of the degree programs in other departments at **NMC.** This course may also benefit individuals interested in learning how to use office application programs.

### **3. Description**

### **A. Required/Recommended Textbook(s) and Related Materials**  Required: Textbook (s) and Related Materials. Poatsy, M. and Mulbery, K.; Exploring Microsoft Office 2016 Volume 1 (Exploring for Microsoft Office 2016 Series), Prentice Hall,

Storage device for backup: USB flash drive – 2GB or higher

Readability level: Grade 12

### **B. Contact Hours**

- **1. Lecture:** 3 hours per week/ 45 hours per semester
- **2. Lab:** None
- **C. Credits** 
	- **1. Number:** 3
	- **2. Type:** Regular Degree Credits

### **D. Catalogue Course Description**

This course will cover basic knowledge on the PC hardwareincluding the system unit, local networks and the Internet; provides

# **Northern Marianas College Course Guide**

**Course:** CS103 Introduction to Computers

students with practical skills on using the Windows operating system: provides students with practical skills on using commonly used PC application programs, including a word processor, a spreadsheet, a presentation, and a database program. The course will also give students skills on using the Internet for communication and research and introduce them to creating Web pages. This course emphasizes using the PC as a multiple applications tool. Prerequisite: a high school computer course(s) or demonstrated ability to type at 35 words per minute. English placement level: EN085. (Offered: Fall and spring).

### **E. Degree or Certificate Requirements Met by Course**

This is a required course for the A.A degrees in Business and the AAS degree with an emphasis in Accounting, Business Management, Hospitality Management, and Computer Applications. It is also a General Education required.

### **F. Course Activities and Design**

This course will consist of class lectures, in-class exercises, Homework and research assignments, and, in-class exams and student presentation. Exercises and homework will come from the textbook.

### **4. Course Prerequisite(s); Concurrent Course Enrollment; Required English/Mathematics Placement Level(s)**  English Placement Level: EN 085

**5. Estimated Cost of Course; Instructional Resources Needed**  Cost to the Student: Tuition for a three-credit course, and the cost of the textbook.

Cost to the College: Instructor's salary

**Page: 2** 

# **Northern Marianas College Course Guide**

**Course:** CS103 Introduction to Computers

### **6. Method of Evaluation**

Student grades will be based on the regular letter grade system as described below:

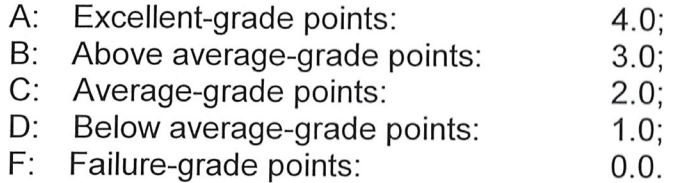

NMC's grading and attendance policies will be followed.

### **7. Course Outline**

This is a topical outline and does not necessarily indicate the sequence in which the material will be presented.

- 1.0 Windows: Working with an Operating System
- 2.0 Office 2016 Common Features
- 3.0 Word
	- 3.1 Introduction to Word
	- 3.2 Document Presentation
	- 3.3 Document Productivity
	- 3.4 Collaboration and Research
- 4.0 Excel
	- 4.1 Introduction to Excel
	- 4.2 Formulas and Functions
	- 4.3 Charts
	- 4.4 Datasets and Tables
- 5.0 Access
	- 5.1 Introduction to Access
	- 5.2 Tables and Queries in Relational Databases
	- 5.3 Using Queries to Make Decisions
	- 5.4 Creating and Using Professional Forms and Reports
- 6.0 PowerPoint
	- 6.1 Creating a Basic Presentation
	- 6.2 Presentation Development

### **Page: 3**

### **Page:4**

# **Northern Marianas College Course Guide**

**Course:** CS103 Introduction to Computers

- 6.3 Presentation Design
- 6.4 Enhancing with Multimedia
- 7.0 Application Capstone Exercises
	- 7.1 Word Application Capstone Exercise
	- 7.2 Excel Application Capstone Exercise
	- 7.3 Access Application Capstone Exercise
	- 7.4 PowerPoint Application Capstone Exercise

### **8. Instructional Goals**

This course will introduce students to:

- 1.0 The PC system's basic hardware components (input, output, storage devices, memory and the CPU) and PC's software types (operating systems and application programs);
- 2.0 The functions, features and commands of Windows and how to use this operating system;
- 3.0 The Internet and how to communicate on it and utilize its resources;
- 4.0 The word processing program, MS Word, and how to use it to prepare different types of documents;
- 5.0 The spreadsheet program, MS Excel, and how to use it to calculate and summarize numerical data;
- 6.0 The presentation program, MS PowerPoint, and how to use it to communicate ideas, findings and other topics;
- 7.0 The database program, MS Access, and how it is used to track things and generate information and reports; and
- 8.0 Web pages and how to create and edit them using application programs like Word and Excel.

### Page: 5

## **Northern Marianas College Course Guide**

**Course:** CS103 Introduction to Computers

### **9. Student Learning Outcomes**

Upon successful completion of this course, students will be able to:

- 1.0 Identity a PC's basic hardware & software components (input, output, and storage devices, memory and the central processing unit); and identify types of PC software (operating systems or application programs);
- 2.0 Utilize Windows to open, run and close application programs, perform file maintenance routines like creating, moving, copying and renaming files and folders, to perform routine system maintenance; customize Windows settings and use Windows utilities and accessories;
- 3.0 Demonstrate the use of the Internet to perform searches, read and send email messages, download materials form the Web, or do other activities, like chat, and play music and/or videos;
- 4.0 Utilize MS Word to complete different types of text documents from short letters to enhanced documents with embedded graphic images to long documents, like reports and term papers;
- 5.0 Utilize MS Excel to perform numerical calculation, and analyze summarize data in different forms;
- 6.0 Utilize PowerPoint to communicate ideas, findings, and other topics in an electronic slide presentation format;
- 7.0 Explain the power of MS Access to track and generate information, reports, and create a simple database; and
- 8.0 Create Web pages using Word or Excel as the editor.

### **Pago:**

# **Northern Marianas College Course Guide**

**Course:** CS103 Introduction to Computers

### **10. Assessment Measures**

Assessment of student learning may include, but not be limited to, the following:

- 1.0 Quizzes and tests;
- 2.0 Homework;
- 3.0 Research assignments;
- 4.0 Class participation;
- 5.0 Oral presentation; and
- 6.0 Final exam.